## CSE 544 Principles of Database Management Systems

#### Lectures 9 -10: Query optimization

CSF 544 - Winter 2018 1

#### Announcements

- HW3 (SimpleDB) is due next Friday!
- Reading assignment was due today

#### Query Optimization Motivation

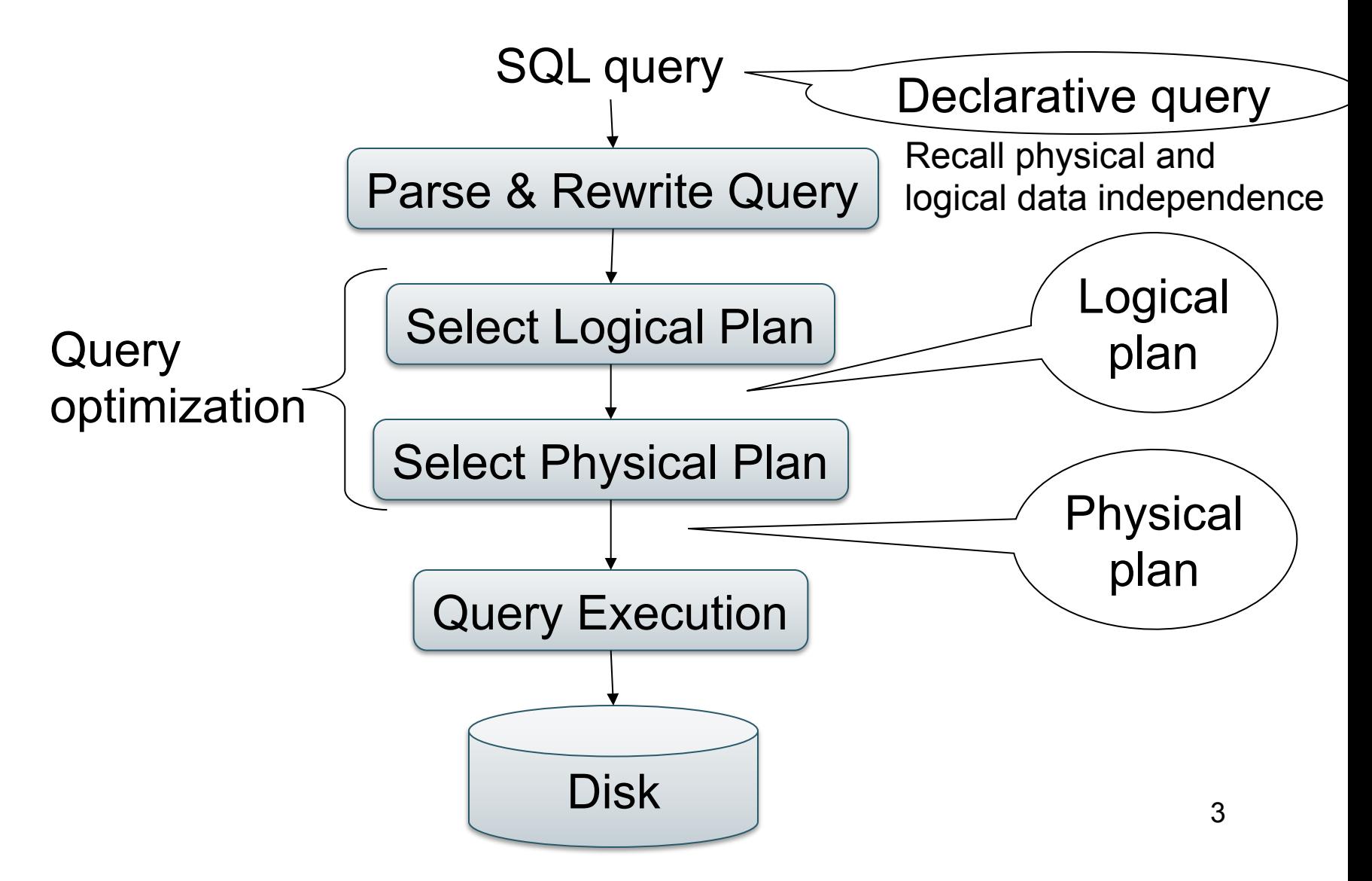

## What We Already Know

- There exists many logical plans...
- ... and for each, there exist many physical plans
- Optimizer chooses the logical/physical plan with the smallest *estimated* cost

## Discussion of the Paper

- Query parsing/authorization
- Query rewriting:
	- Is salary < 75k and salary > 100k implausible?
	- What is *semantic optimization*?
- Query optimizer
	- Will discuss in detail...
	- What is query re-optimization? Predictable performance (IBM) v.s. self-tuning (Microsoft)
	- What is the "halloween problem"?
- Query execution
	- What are BP-tuples v.s. M-tuples? What is the *pin-count?*
- Access methods: will discuss

## Query Optimization

**Three major components**:

- 1. Cardinality and cost estimation
- 2. Search space
- 3. Plan enumeration algorithms

## Estimating Cost of a Query Plan

Goal: compute the cost of an entire physical query plan

- We already know how to compute the cost of each physical operator if we knew the  $T(R)$  and  $B(R)$  for each of its arguments
- Goal: estimate T(R) for each intermediate result R B(R) can be derived from T(R)

## Statistics on Base Data

- Collected information for each database relation
	- Number of tuples (cardinality)  $T(R)$
	- Number of physical pages B(R), clustering info
	- Indexes, number of keys in the index  $V(R,a)$
	- Statistical information on attributes
		- Min value, max value, number distinct values
		- Histograms
	- Correlations between columns (hard)
- Collection approach: periodic, using sampling

### Size Estimation

#### Projection: output size same as input size  $T(\Pi(R)) = T(R)$

#### Selection: the size decreases by *selectivity factor* θ  $T(\sigma_{pred}(R)) = T(R) * \theta_{pred}$

#### Selectivity Factors

- $A = c$  /\*  $\sigma_{A=c}(R)$  \*/  $-$  Selectivity =  $1/V(R,A)$
- $A < c$  /\*  $\sigma_{\Delta < c}(R)^*/$  $-$  Selectivity = (c - min(R, A))/(max(R,A) - min(R,A))
- $c1 < A < c2$  /\*  $\sigma_{c1 < A < c2}(R)^*/$  $-$  Selectivity = (c2 – c1)/(max(R,A) - min(R,A))
- Multiple predicates: assume independence

## Estimating Result Sizes

- Join R  $M_{R\text{ A=}\text{S-B}}$  S
- Take product of cardinalities of relations R and S
- Apply this selectivity factor: 1/ ( MAX( V(R,A), V(S,B))
- Why? Will explain next...

## Assumptions

- *Containment of values*: if V(R,A) ≤ V(S,B), then the set of A values of R is included in the set of B values of S
	- Note: this indeed holds when A is a foreign key in R, and B is a key in S
- *Preservation of values*: for any other attribute C,  $V(R M_{A= R} S, C) = V(R, C)$  (or  $V(S, C)$ )

– This is only needed higher up in the plan

# Selectivity of R  $\bowtie$ <sub>A=B</sub> S

Assume  $V(R,A) \leq V(S,B)$ 

- Each tuple t in R joins with  $T(S)/V(S,B)$  tuples in S
- Hence  $T(R \Join_{A=R} S) = T(R) T(S) / V(S,B)$

In general:  $T(R M_{A=B} S) = T(R) T(S) / max(V(R,A), V(S,B))$ 

# Computing the Cost of a Plan

- Estimate cardinality in a bottom-up fashion
	- Cardinality is the size of a relation (nb of tuples)
	- Compute size of *all* intermediate relations in plan
- Estimate cost by using the estimated cardinalities
- Extensive example next...

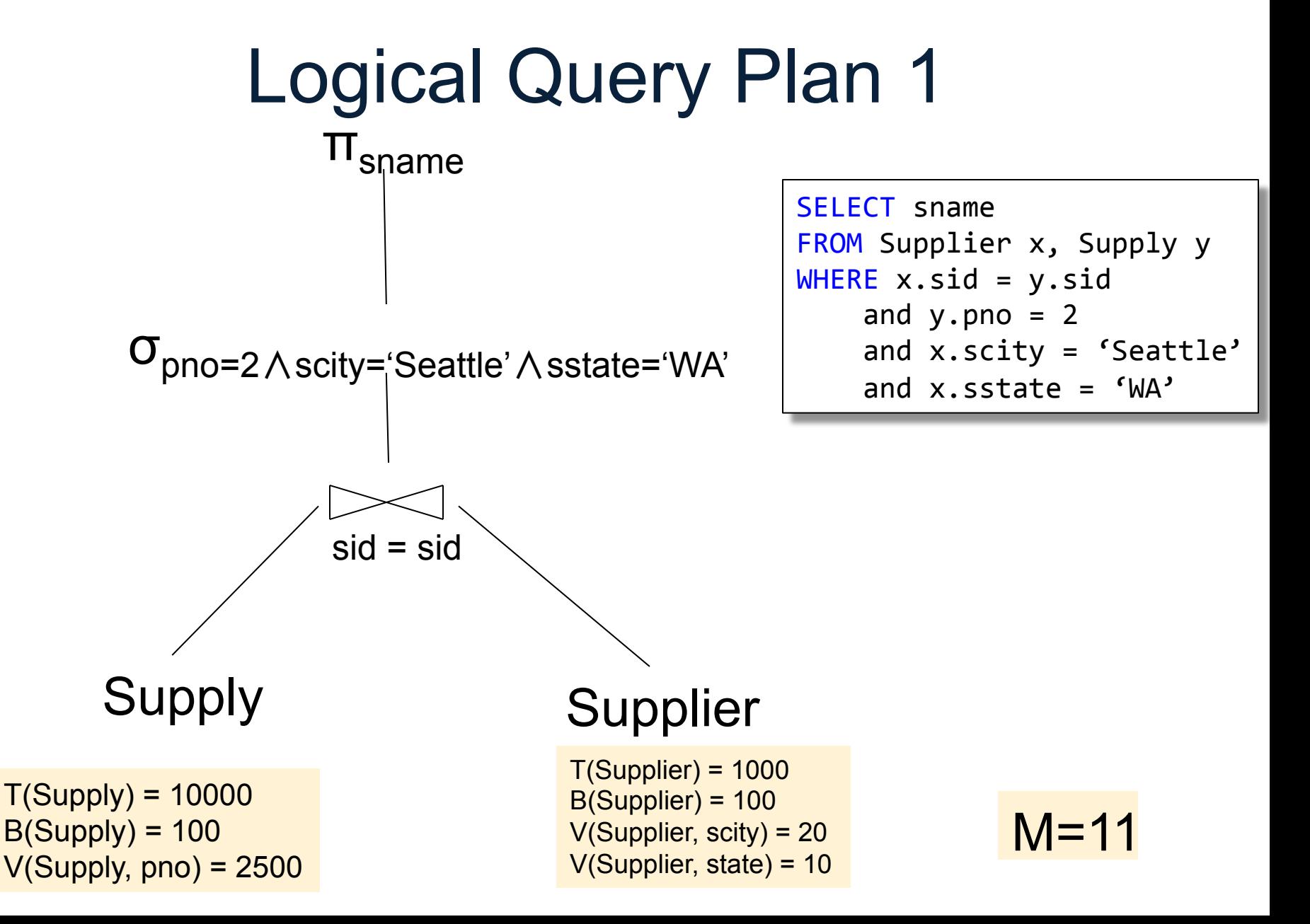

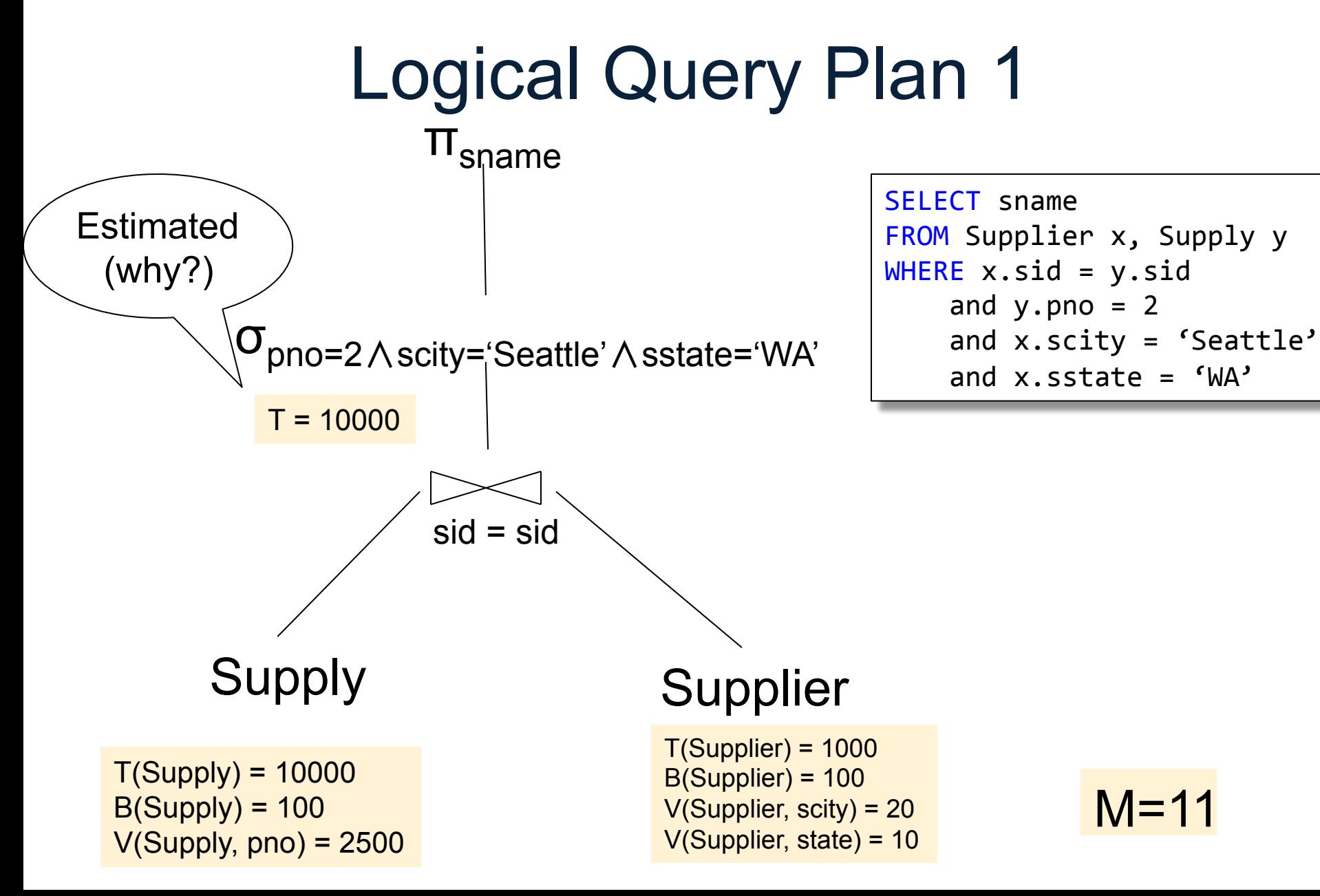

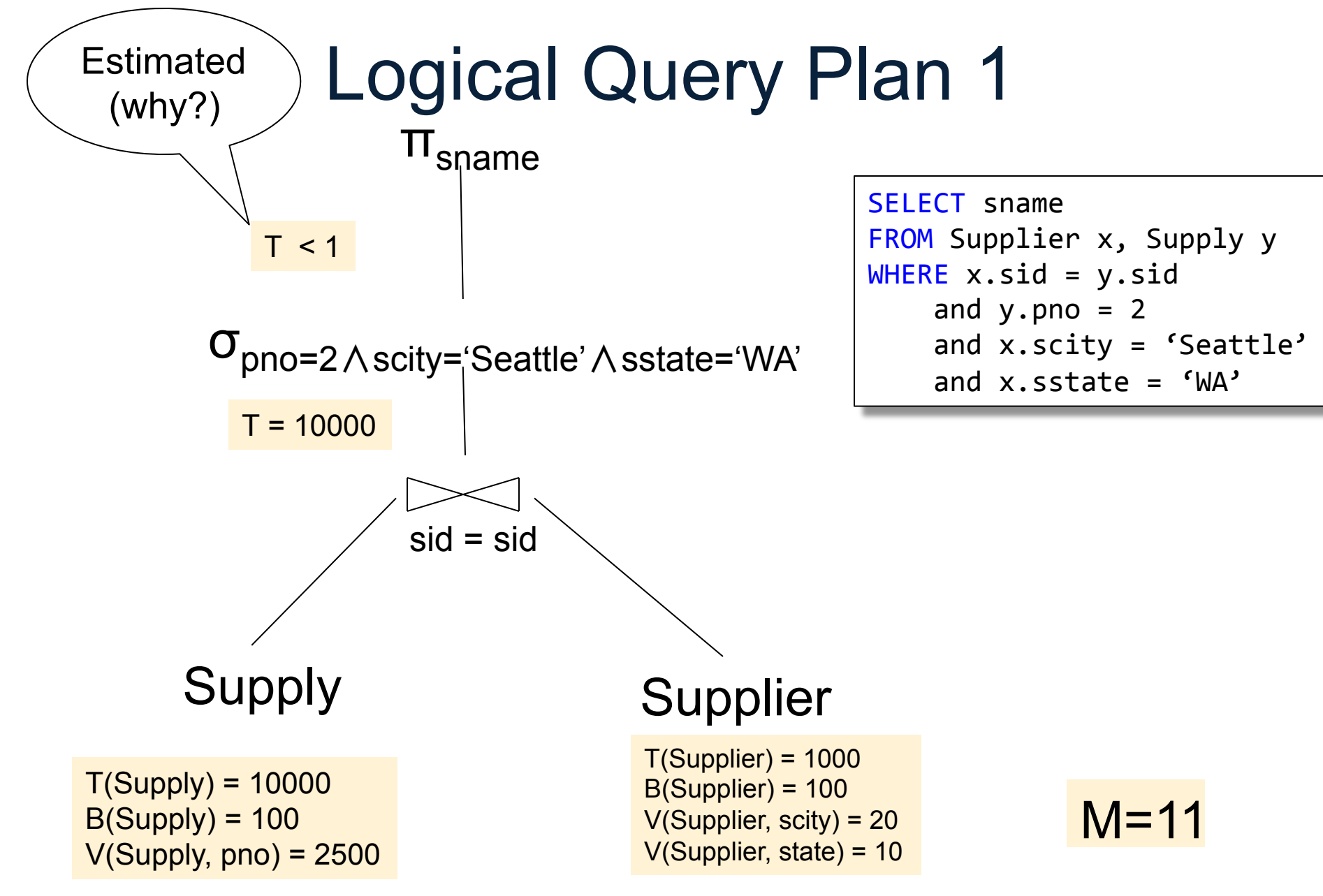

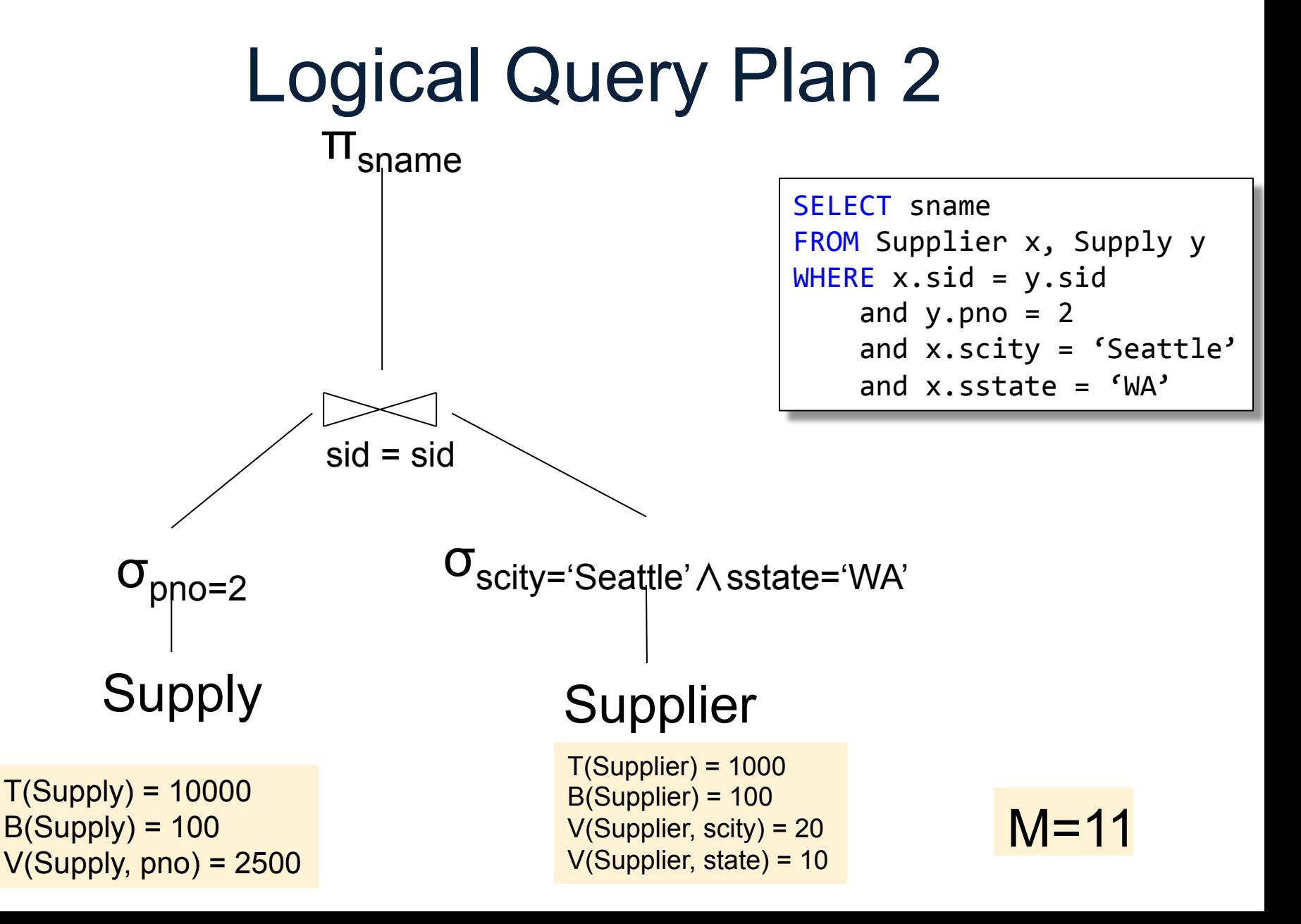

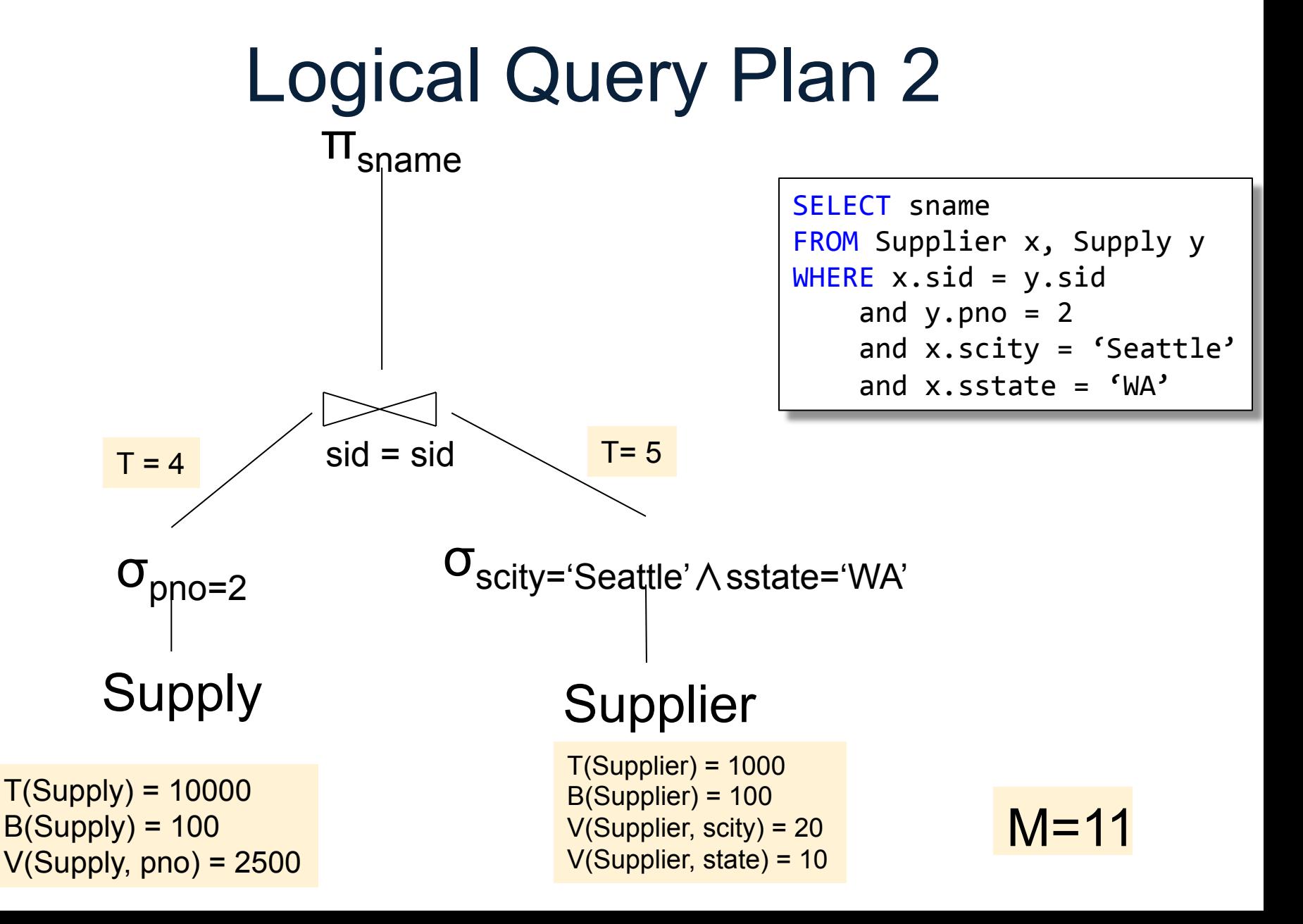

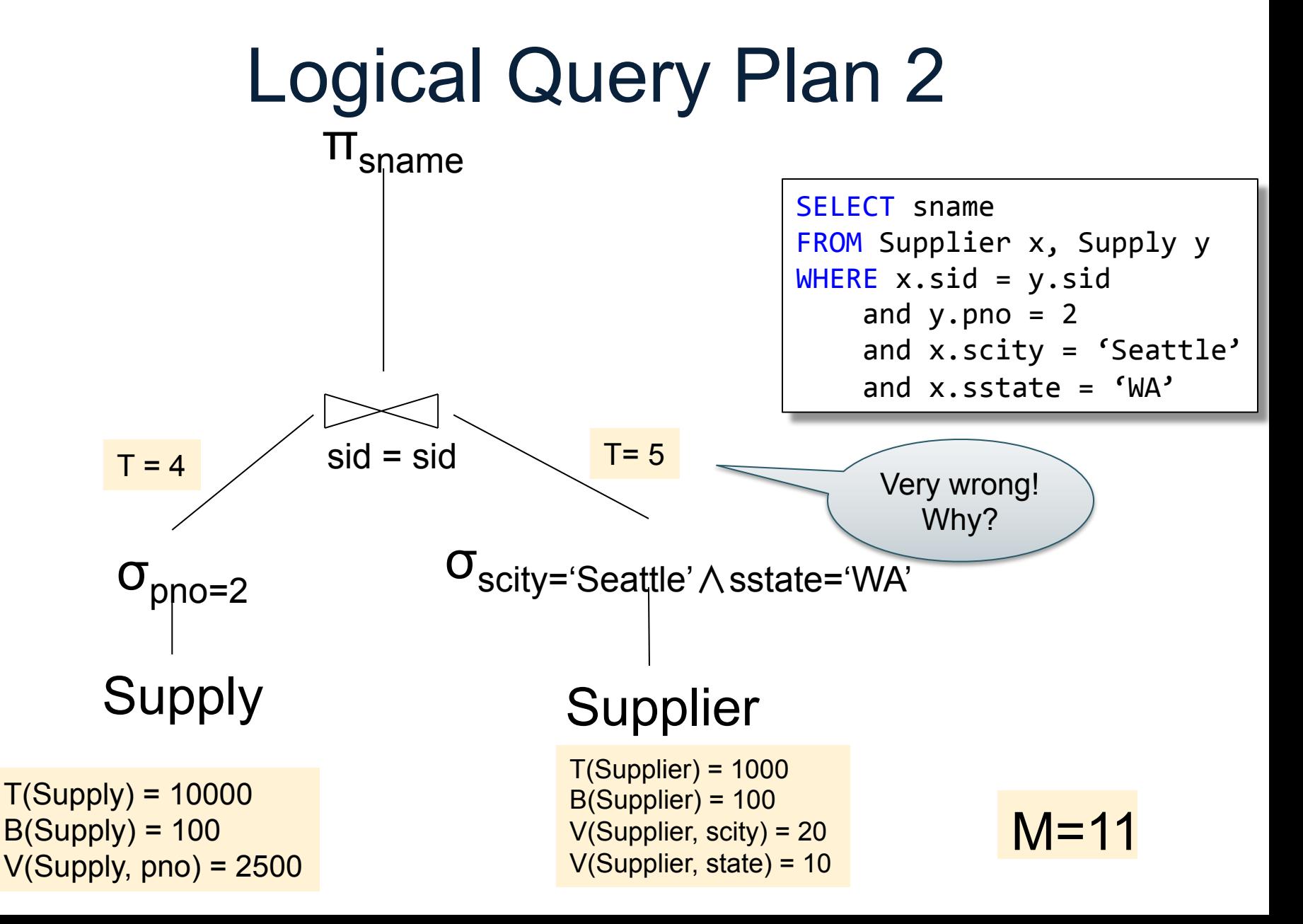

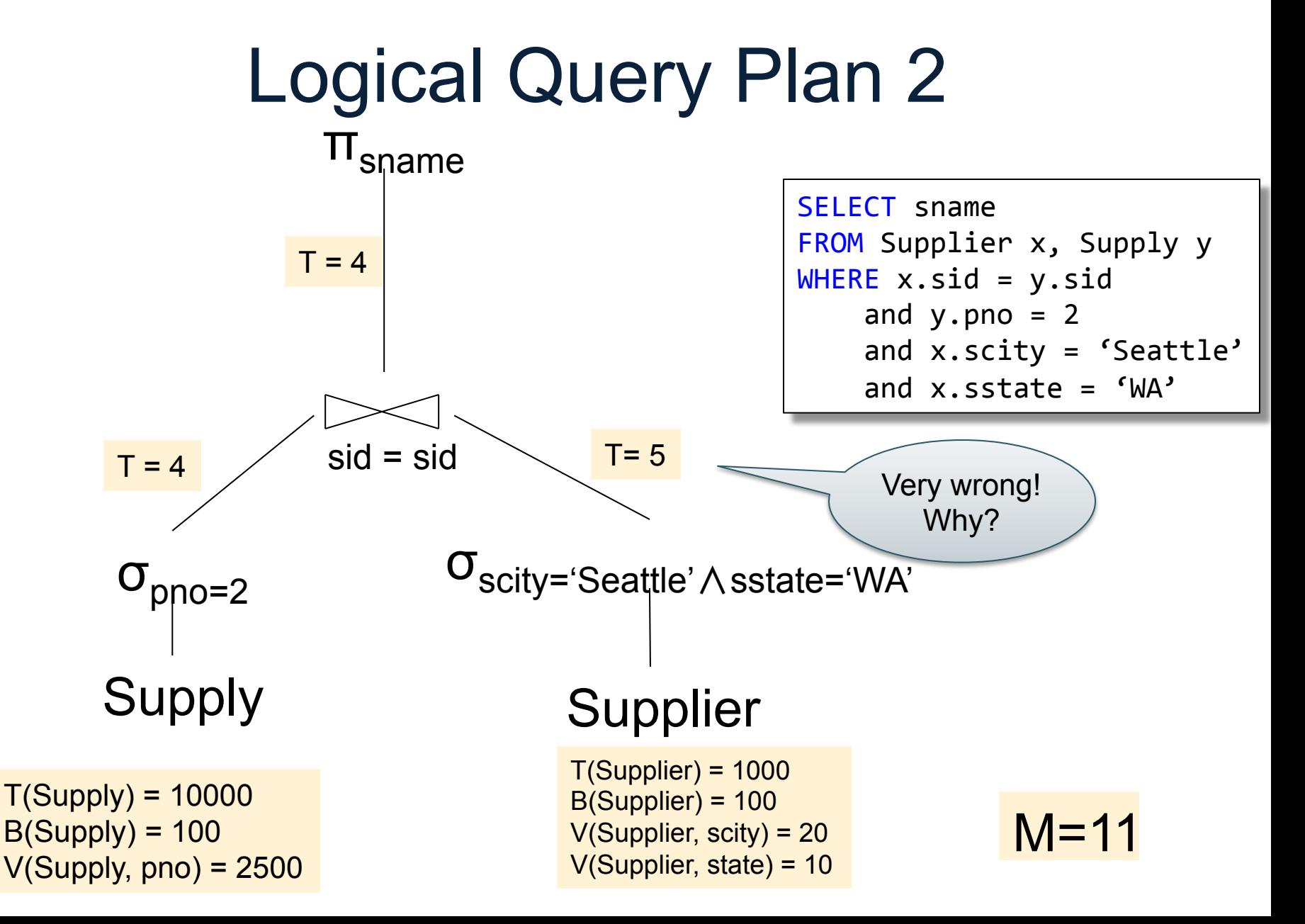

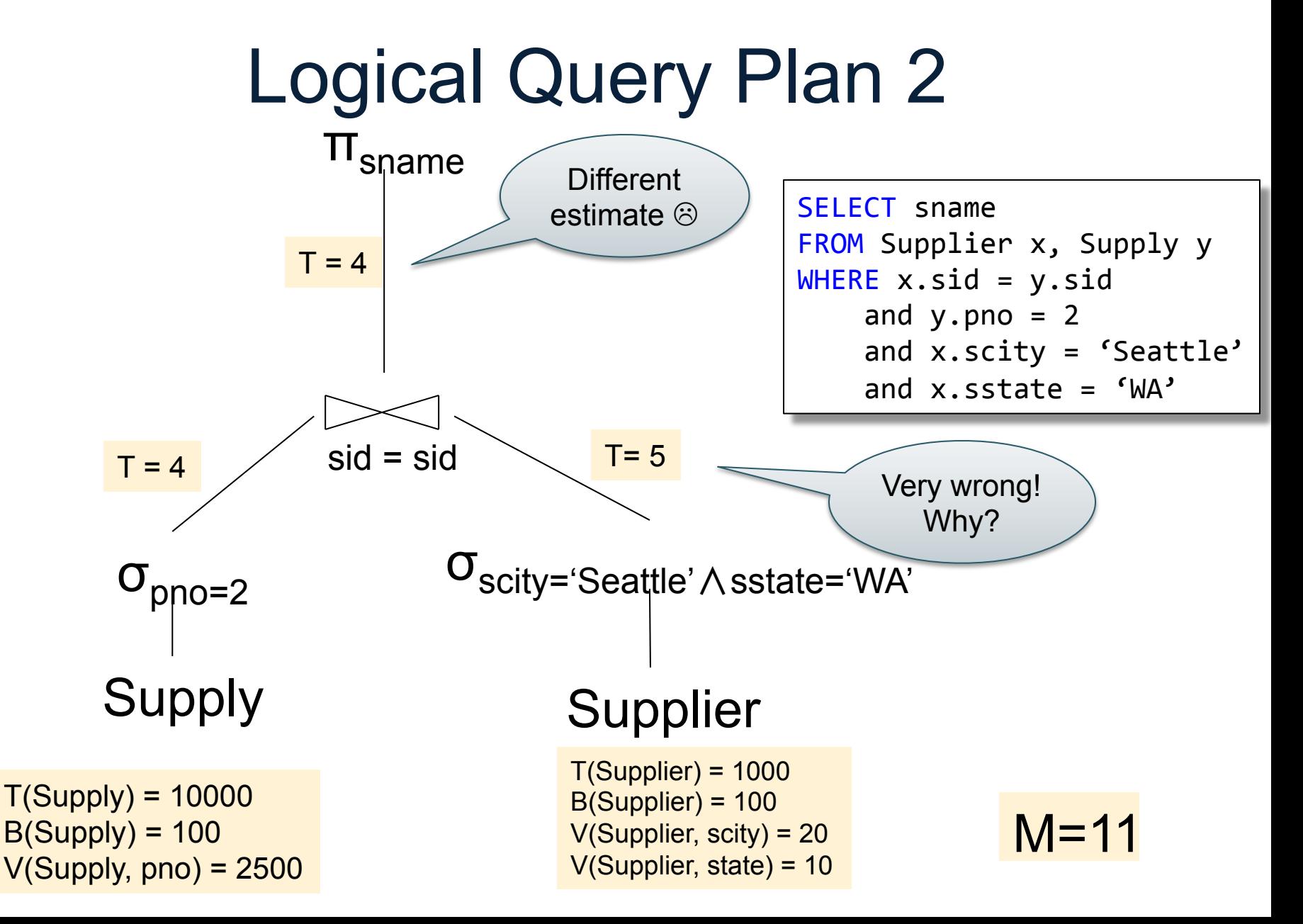

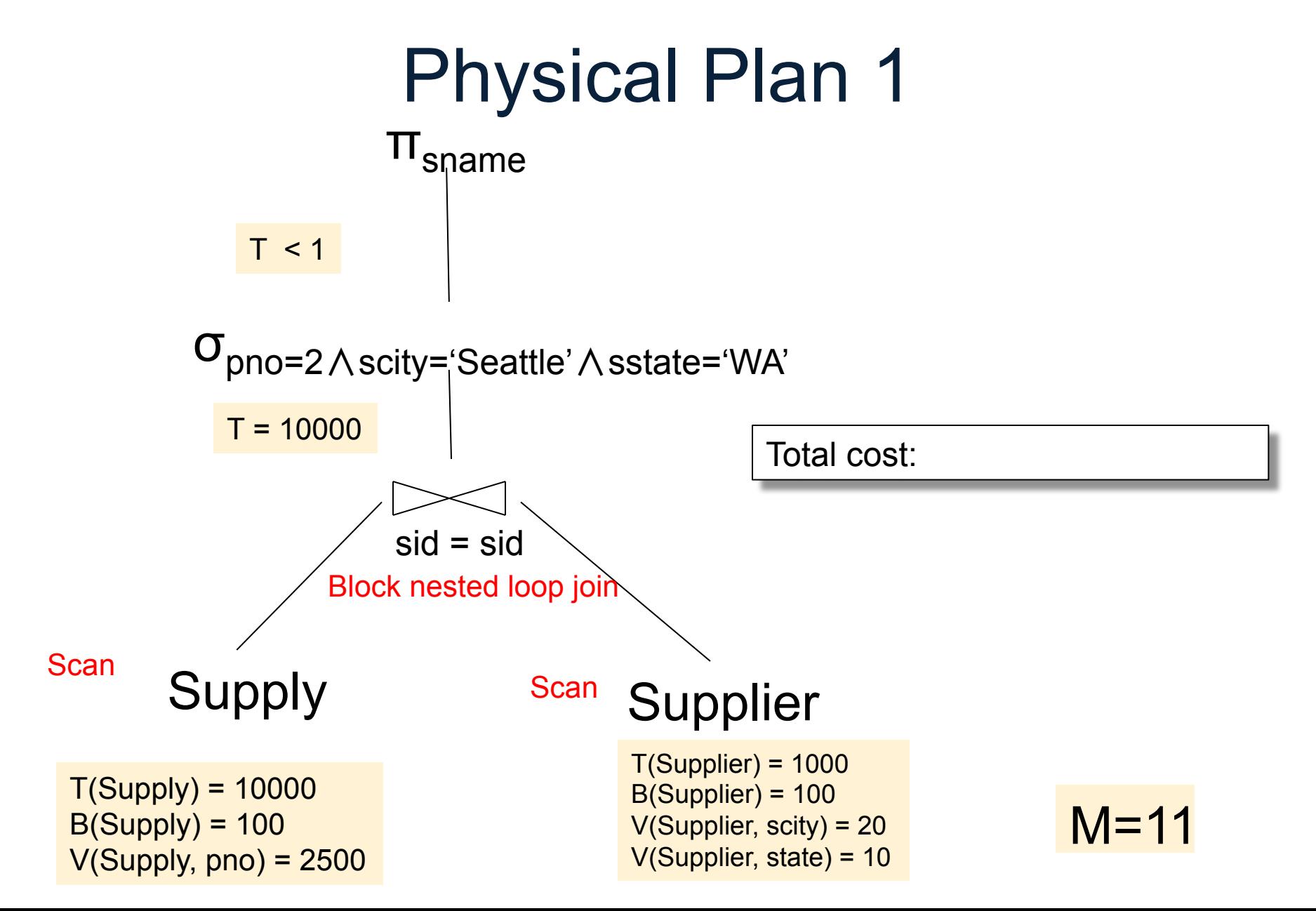

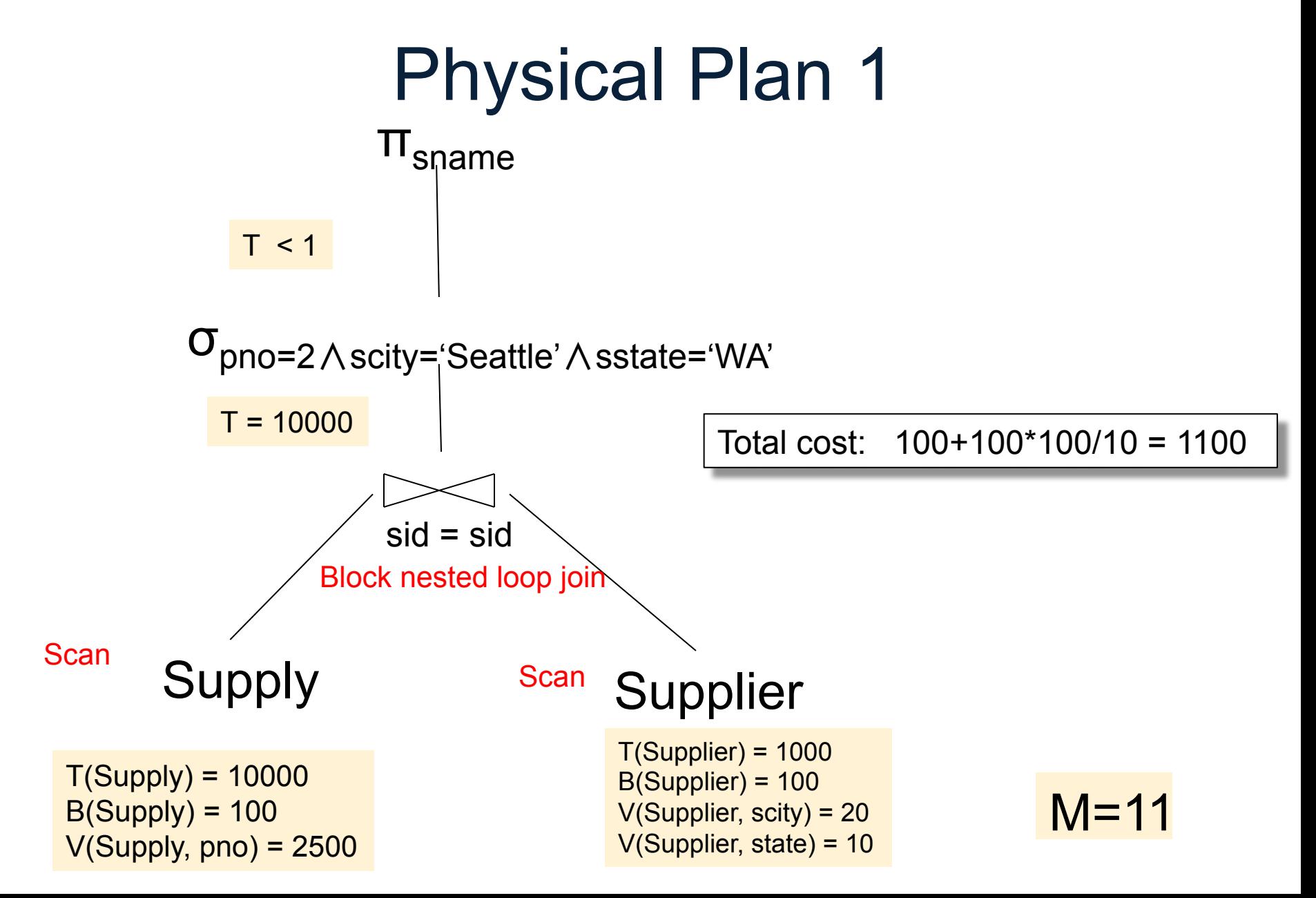

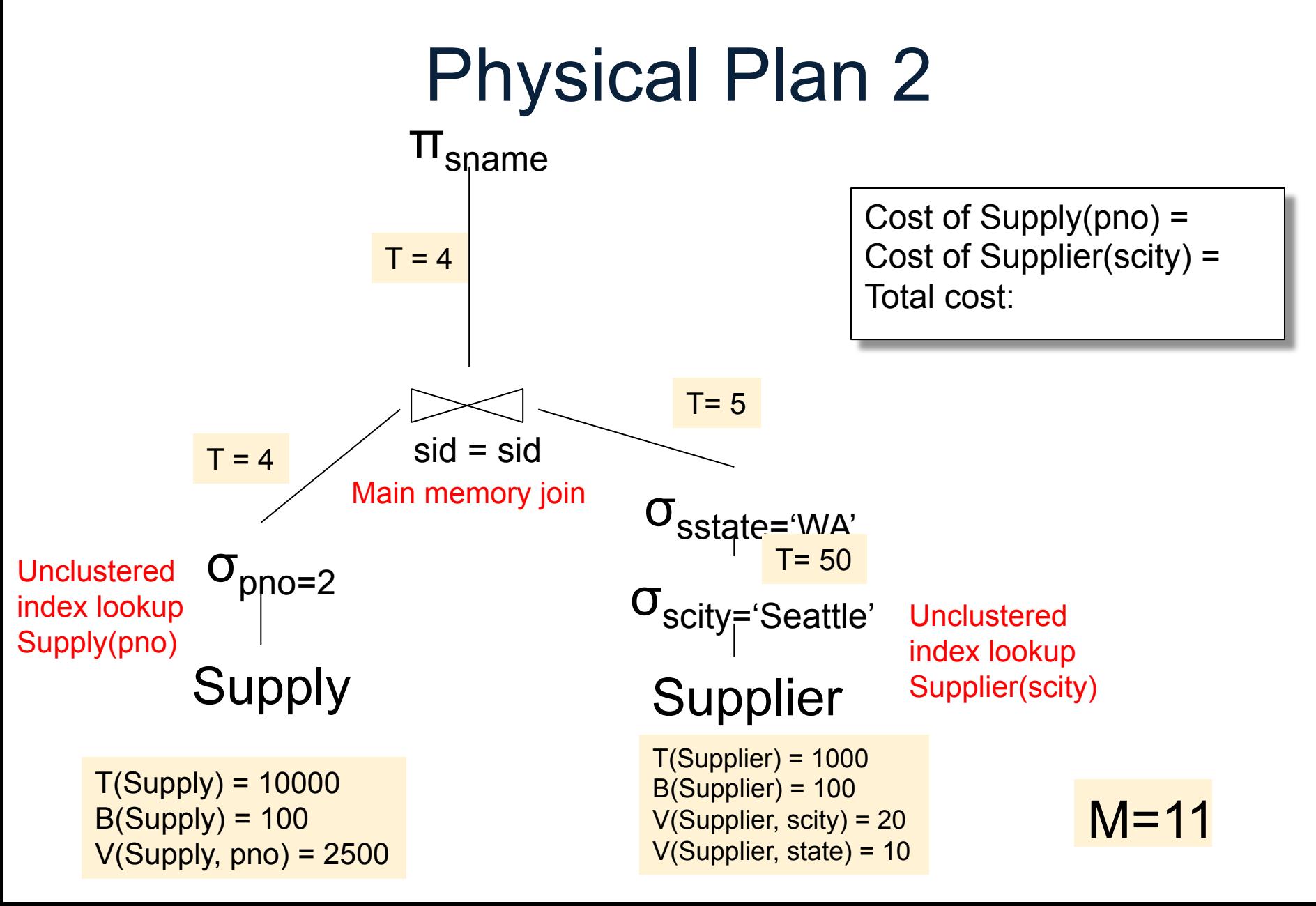

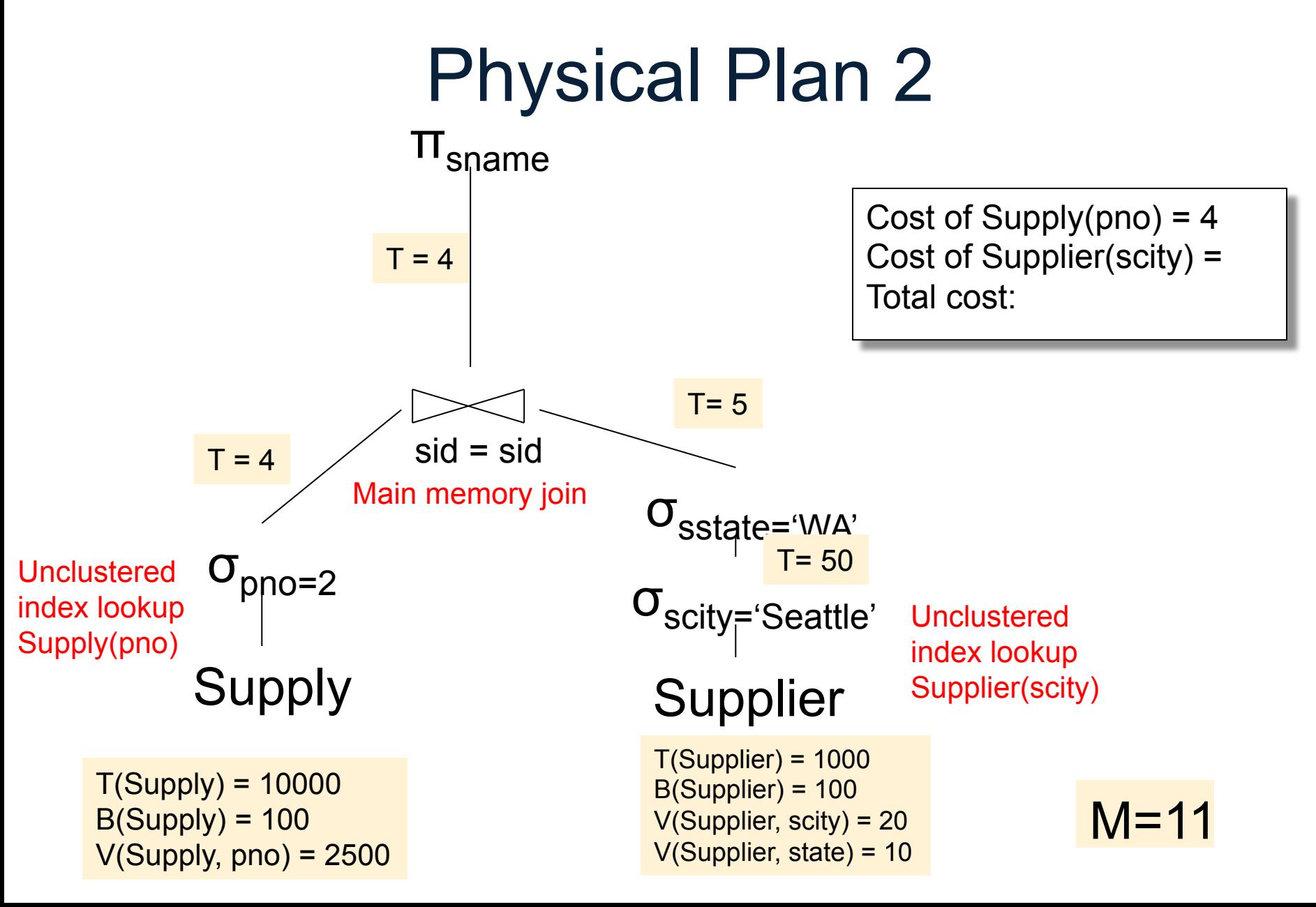

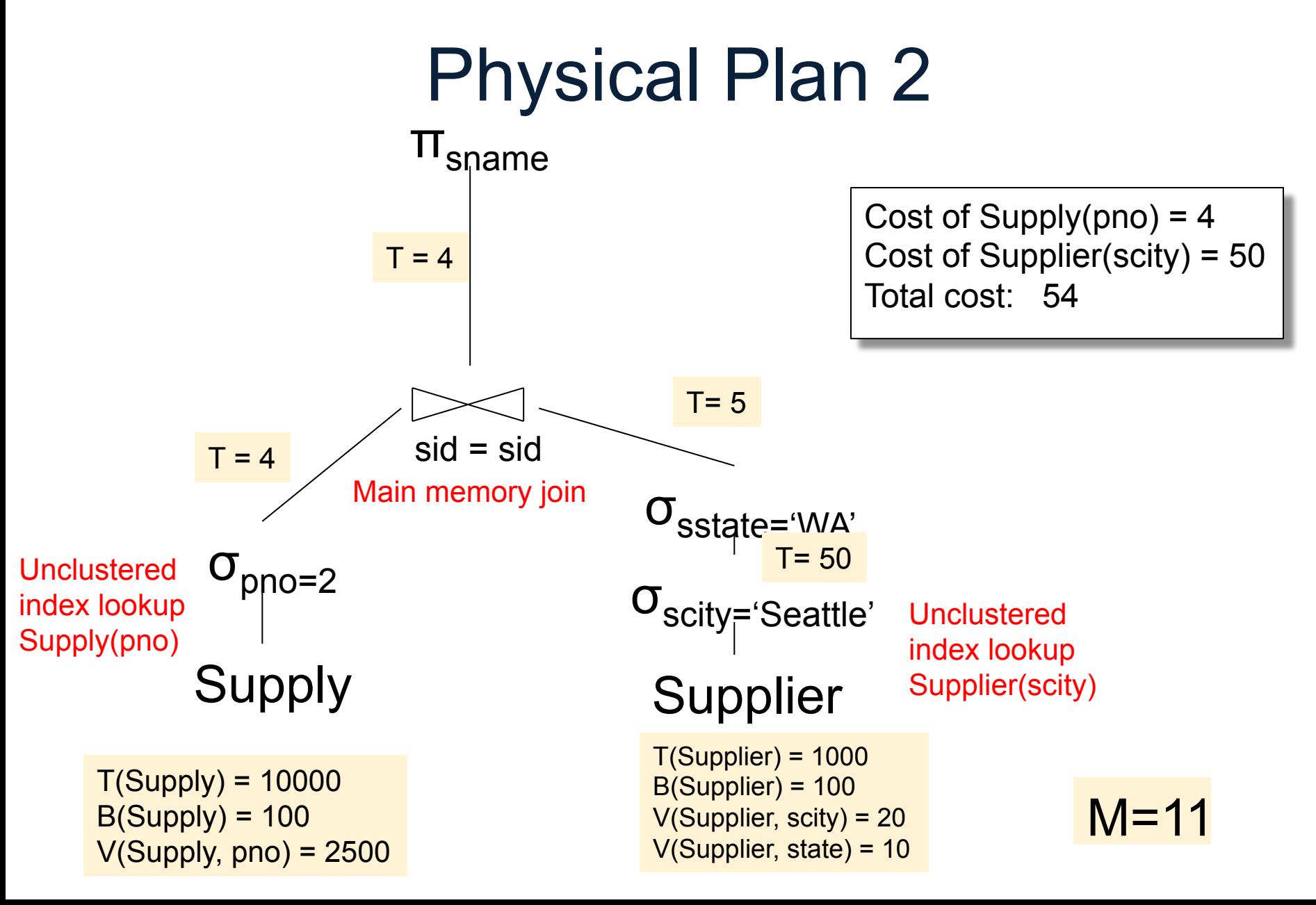

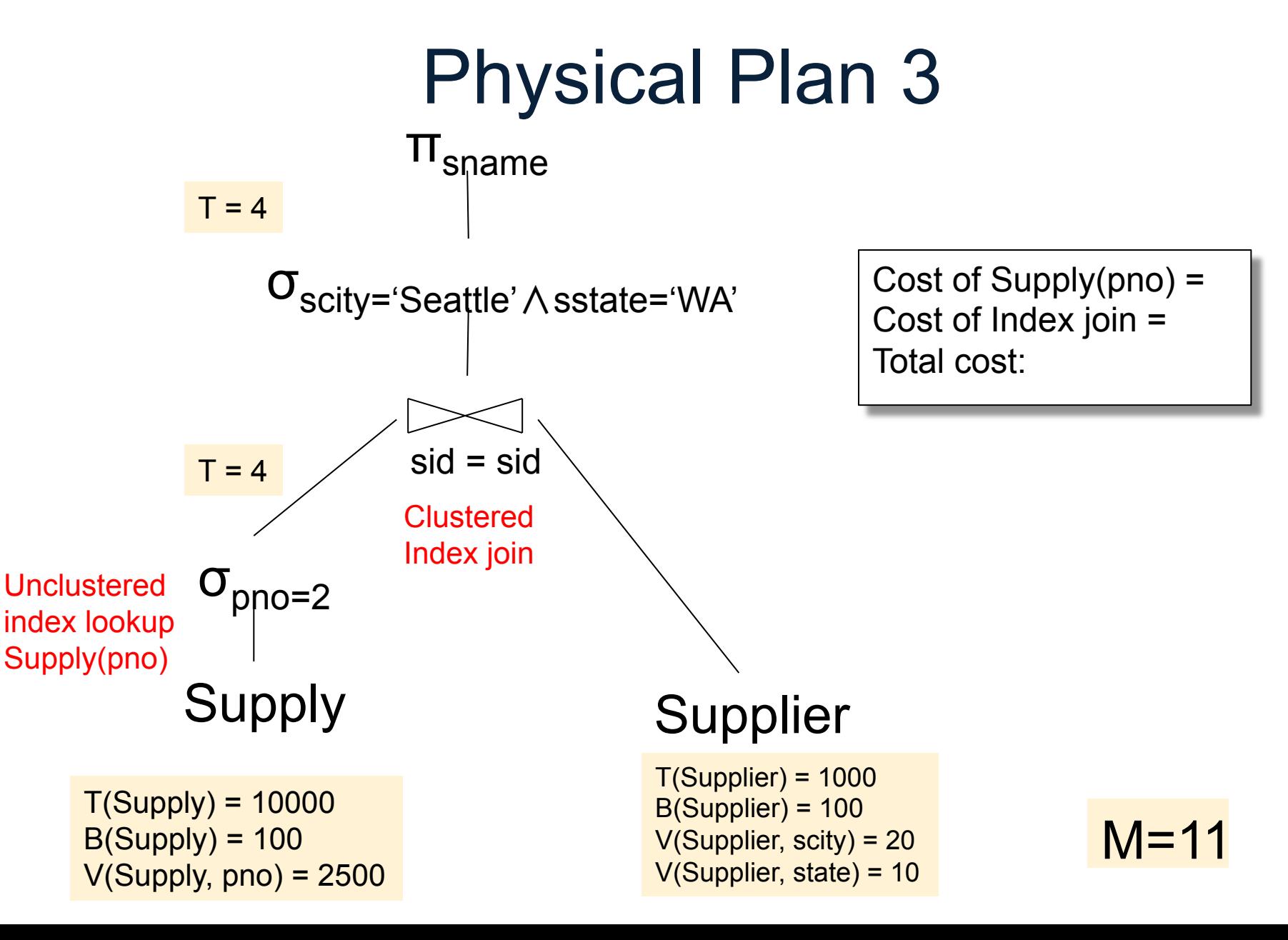

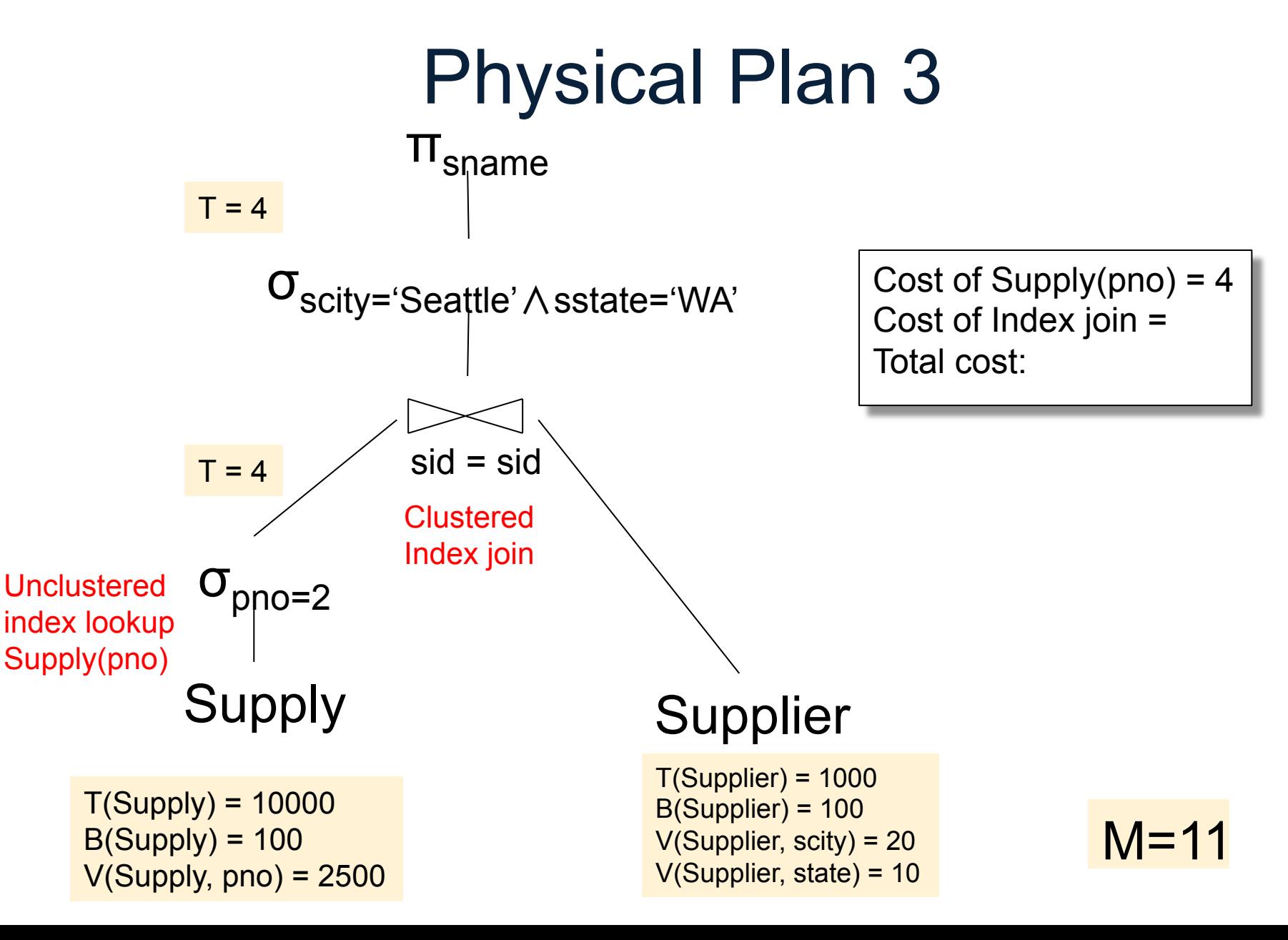

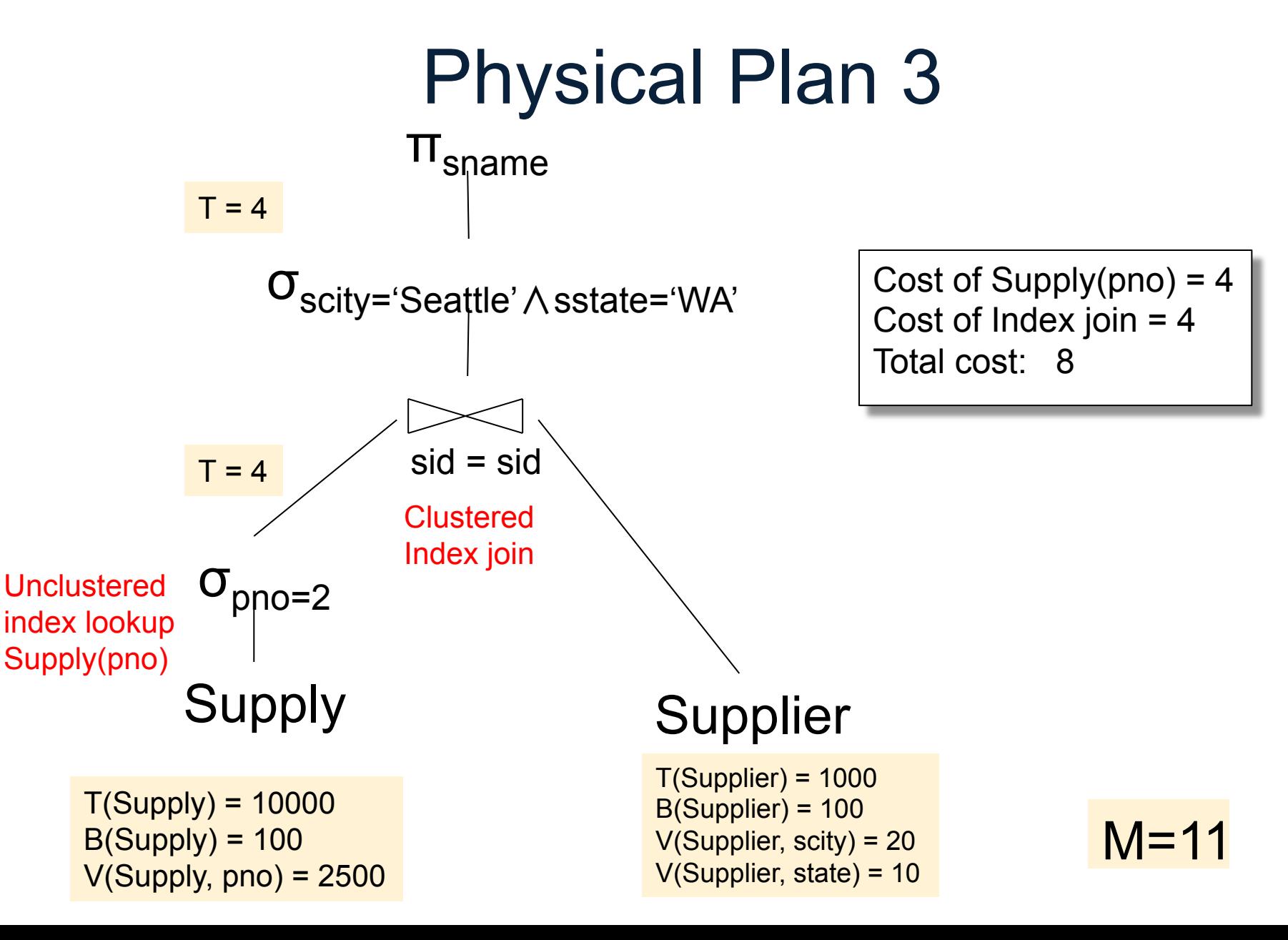

#### R $MS$  in Postgres

#### Courtesy of Walter Cai

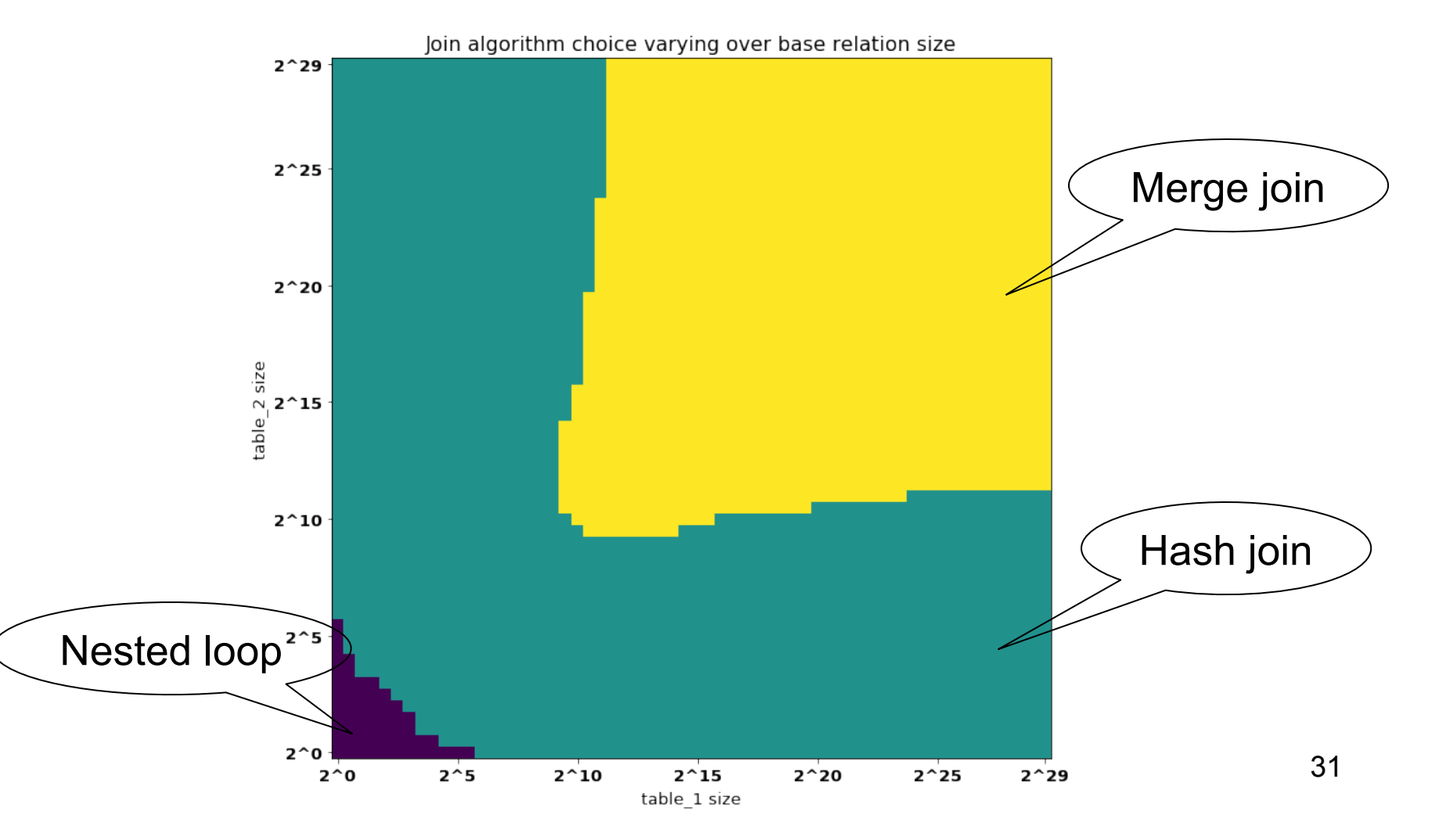

## **Simplifications**

• We considered only IO cost; in general we need IO+CPU

• We assumed that all index pages were in memory: sometimes we need to add the cost of fetching index pages from disk

- Statistics on data maintained by the RDBMS
- Makes size estimation much more accurate (hence, cost estimations are more accurate)

Employee(ssn, name, age)

 $T(Emplovec) = 25000, V(Empolve, age) = 50$  $min(age) = 19$ ,  $max(age) = 68$ 

 $\sigma_{\text{age}=48}(\text{Employee}) = ? \quad \sigma_{\text{age}>28 \text{ and age}<35}(\text{Employee}) = ?$ 

Employee(ssn, name, age)

 $T(Emplovee) = 25000, V(Empolve, age) = 50$  $min(age) = 19$ ,  $max(age) = 68$ 

 $\sigma_{age=48}(\text{Employee}) = ? \quad \sigma_{age>28 \text{ and } age<35}(\text{Employee}) = ?$ 

Estimate = 25000 / 50 = 500 Estimate = 25000 \* 6 / 50 = 3000

CSE 544 - Winter 2018

Employee(ssn, name, age)

 $T(Emplovec) = 25000, V(Empolve, age) = 50$  $min(age) = 19$ ,  $max(age) = 68$ 

 $\sigma_{\text{age}=48}(\text{Employee}) = ? \quad \sigma_{\text{age}>28 \text{ and age}<35}(\text{Employee}) = ?$ 

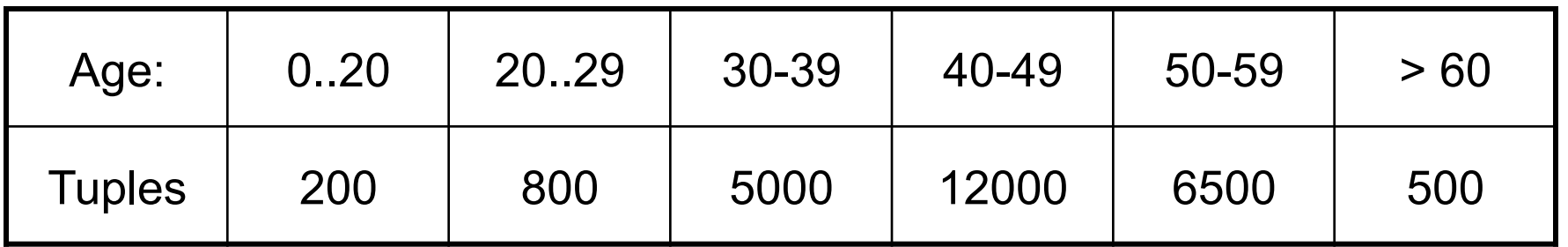

Employee(ssn, name, age)

 $T(Employee) = 25000, V(Employee, age) = 50$  $min(age) = 19$ ,  $max(age) = 68$ 

 $\sigma_{age=48}$ (Empolyee) = ?  $\sigma_{age>28}$  and  $age<sub>35</sub>$ (Empolyee) = ?

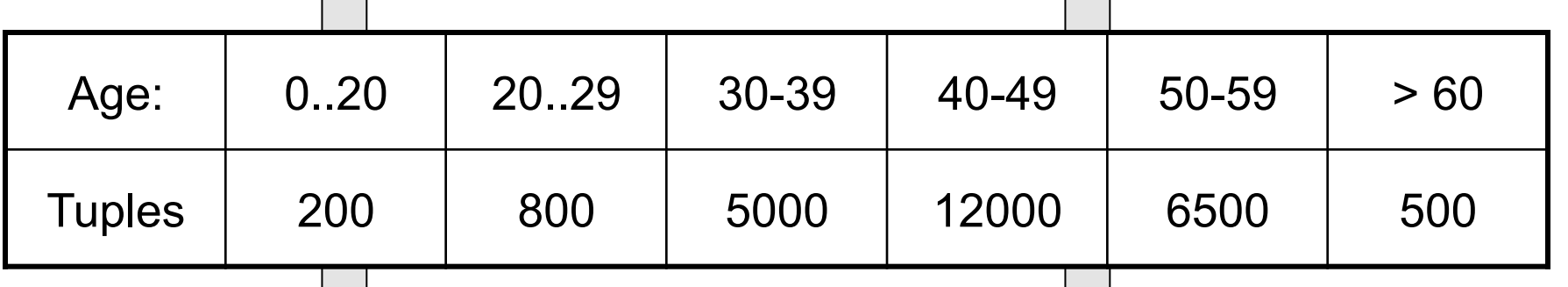

Estimate = 1200 Estimate =  $1*80 + 5*500 = 2580$ 

## Types of Histograms

• How should we determine the bucket boundaries in a histogram ?

# Types of Histograms

- How should we determine the bucket boundaries in a histogram ?
- Eq-Width
- Eq-Depth
- Compressed
- V-Optimal histograms

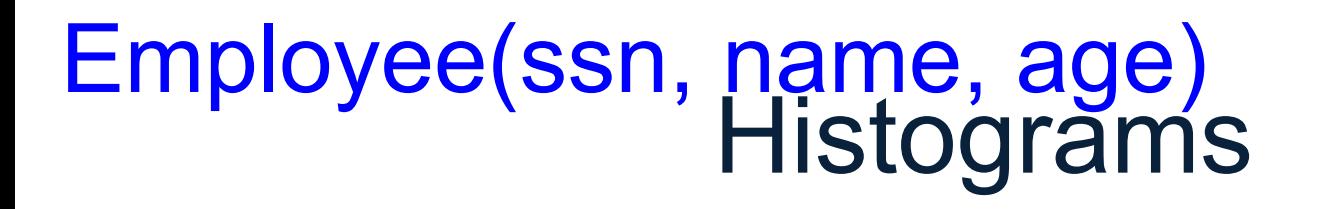

#### **Eq-width:**

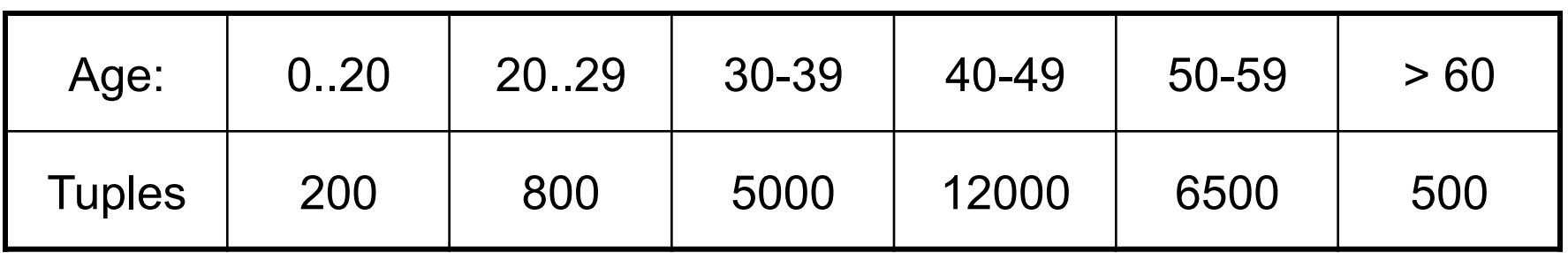

#### **Eq-depth:**

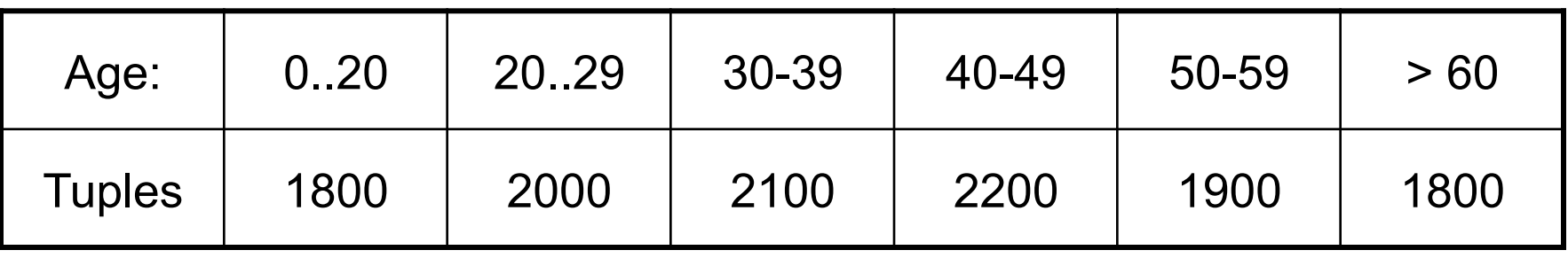

**Compressed**: store separately highly frequent values: (48,1900)

## V-Optimal Histograms

- Defines bucket boundaries in an optimal way, to minimize the error over all point queries
- Computed rather expensively, using dynamic programming
- Modern databases systems use V-optimal histograms or some variations

#### **Discussion**

- Small number of buckets
	- Hundreds, or thousands, but not more
	- $-$  WHY ?
- *Not* updated during database update, but recomputed periodically
	- $-$  WHY ?
- Multidimensional histograms rarely used
	- $-$  WHY ?

## Query Optimization

#### **Three major components**:

- 1. Cardinality and cost estimation
- 2. Search space
	- Access path selection
	- Rewrite rules

#### 3. Plan enumeration algorithms

#### Access Path

**Access path**: a way to retrieve tuples from a table

- A file scan, or
- An index *plus* a matching selection condition

Usually the access path implements a selection  $\sigma_P(R)$ , where the predicate P is called *search argument* SARG (see paper)

Supplier(sid,sname,scity,sstate) Selection condition: sid > 300 ∧ scity='Seattle' Indexes: clustered B+-tree on sid; B+-tree on scity

V(Supplier,scity) = 20 Max(Supplier, sid) = 1000, Min(Supplier,sid) =1 B(Supplier) = 100, T(Supplier) = 1000

Which access path should we use?

Supplier(sid,sname,scity,sstate) Selection condition: sid > 300 ∧ scity='Seattle' Indexes: clustered B+-tree on sid; B+-tree on scity

V(Supplier,scity) = 20 Max(Supplier, sid) = 1000, Min(Supplier,sid) =1 B(Supplier) = 100, T(Supplier) = 1000

Which access path should we use?

1. Sequential scan: cost = 100

Supplier(sid,sname,scity,sstate) Selection condition: sid > 300 ∧ scity='Seattle' Indexes: clustered B+-tree on sid; B+-tree on scity

V(Supplier,scity) = 20 Max(Supplier, sid) = 1000, Min(Supplier,sid) =1 B(Supplier) = 100, T(Supplier) = 1000

Which access path should we use?

- 1. Sequential scan: cost = 100
- 2. Index scan on sid:  $cost = 7/10 * 100 = 70$

Supplier(sid,sname,scity,sstate) Selection condition: sid > 300 ∧ scity='Seattle' Indexes: clustered B+-tree on sid; B+-tree on scity

V(Supplier,scity) = 20 Max(Supplier, sid) = 1000, Min(Supplier,sid) =1 B(Supplier) = 100, T(Supplier) = 1000

Which access path should we use?

- 1. Sequential scan: cost = 100
- 2. Index scan on sid:  $cost = 7/10 * 100 = 70$
- 3. Index scan on scity:  $cost = 1000/20 = 50$

#### Rewrite Rules

- The optimizer's search space is defined by the set of rewrite rules that it implements
- More rewrite rules means that more plans are being explored

## Relational Algebra Laws

- Selections
	- Commutative:  $\sigma_{c1}(\sigma_{c2}(R))$  same as  $\sigma_{c2}(\sigma_{c1}(R))$
	- Cascading:  $\sigma_{c1_0c2}(R)$  same as  $\sigma_{c2}(\sigma_{c1}(R))$
- Projections
	- Cascading
- Joins
	- Commutative :  $R \bowtie S$  same as S  $\bowtie R$
	- Associative: R  $\bowtie$  (S  $\bowtie$  T) same as (R  $\bowtie$  S)  $\bowtie$  T

#### Selections and Joins

R(A, B), S(C,D)

 $\sigma_{A=v}(R(A,B) \bowtie_{B=C} S(C,D)) =$  $\mathcal{O}(\mathcal{O}(\log n))$   $\mathcal{O}(\log n)$ 

#### Selections and Joins

 $R(A, B)$ ,  $S(C, D)$ 

$$
\sigma_{A=v}(R(A,B) \bowtie_{B=C} S(C,D)) =
$$
  

$$
(\sigma_{A=v}(R(A,B))) \bowtie_{B=C} S(C,D)
$$

The simplest optimizers use *only* this rule Called *heuristic-based opimtizer* In general: *cost-based optimizer*

#### Group-by and Join

 $R(A, B)$ ,  $S(C, D)$ 

 $\gamma_{A, sum(D)}(R(A,B) \bowtie_{B=C} S(C,D)) =$ 

### Group-by and Join

 $R(A, B)$ ,  $S(C, D)$ 

 $\gamma_{\mathsf{A, sum(D)}}(\mathsf{R}(\mathsf{A},\mathsf{B}) \bowtie_{\mathsf{B= C}} \mathsf{S}(\mathsf{C},\mathsf{D})) = 0$  $\gamma_{A,\;\text{sum}(D)}(R(A,B) \bowtie_{B=C} (\gamma_{C,\;\text{sum}(D)}S(C,D)))$ 

> These are very powerful laws. They were introduced only in the 90's.

## Search Space Challenges

- Search space is huge!
	- Many possible equivalent trees (logical)
	- Many implementations for each operator (physical)
	- Many access paths for each relation (physical)
- Cannot consider ALL plans
- Want a search space that includes low-cost plans
- Typical compromises:
	- Only left-deep plans
	- Only plans without cartesian products
	- Always push selections down to the leaves

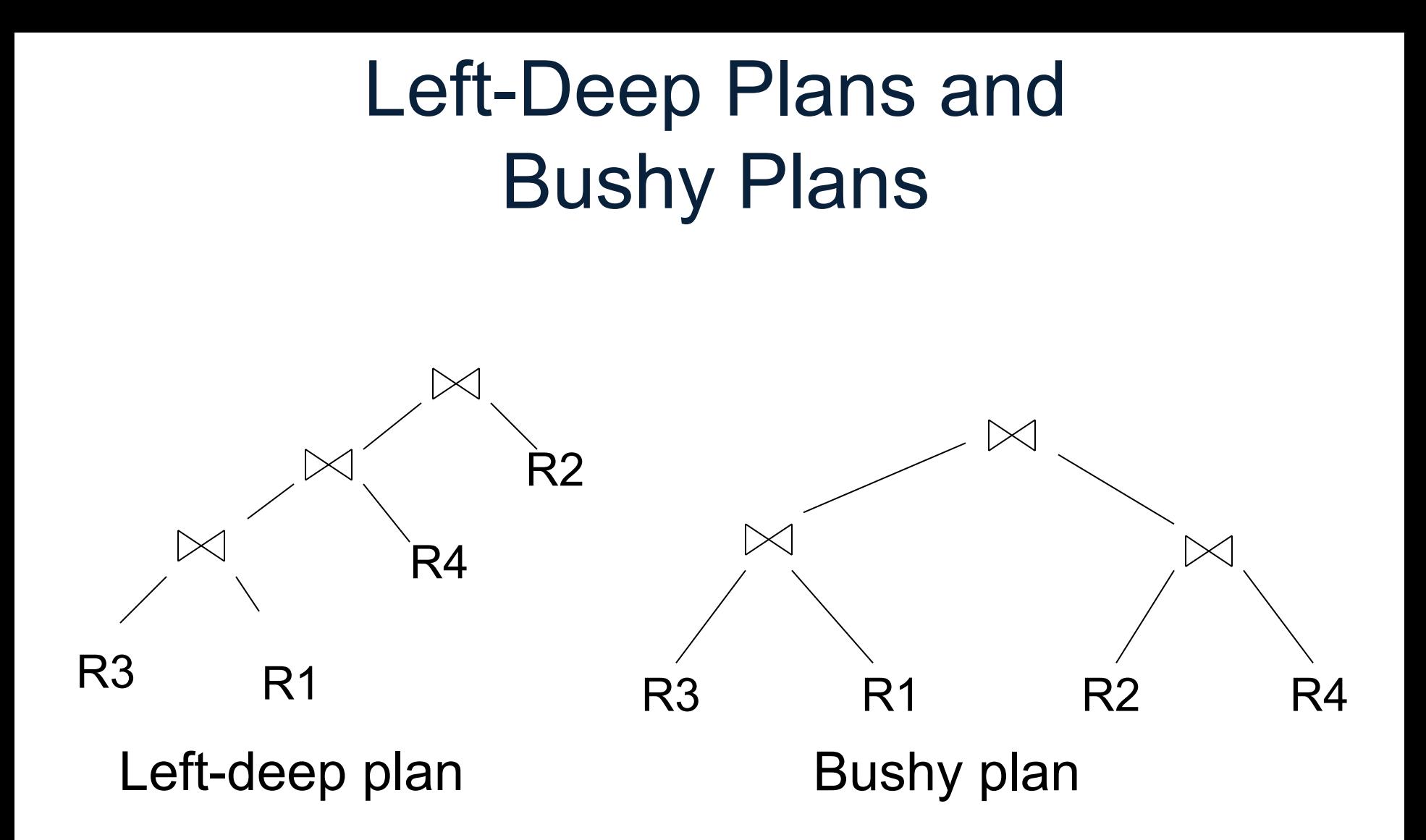

## Query Optimization

#### **Three major components**:

- 1. Cardinality and cost estimation
- 2. Search space
- 3. Plan enumeration algorithms

# Two Types of Optimizers

- Heuristic-based optimizers:
	- Apply greedily rules that always improve plan
		- Typically: push selections down
	- Very limited: no longer used today
- Cost-based optimizers:
	- Use a cost model to estimate the cost of each plan
	- Select the "cheapest" plan
	- We focus on cost-based optimizers

## Three Approaches to Search Space Enumeration

- Complete plans
- Bottom-up plans
- Top-down plans

#### Complete Plans

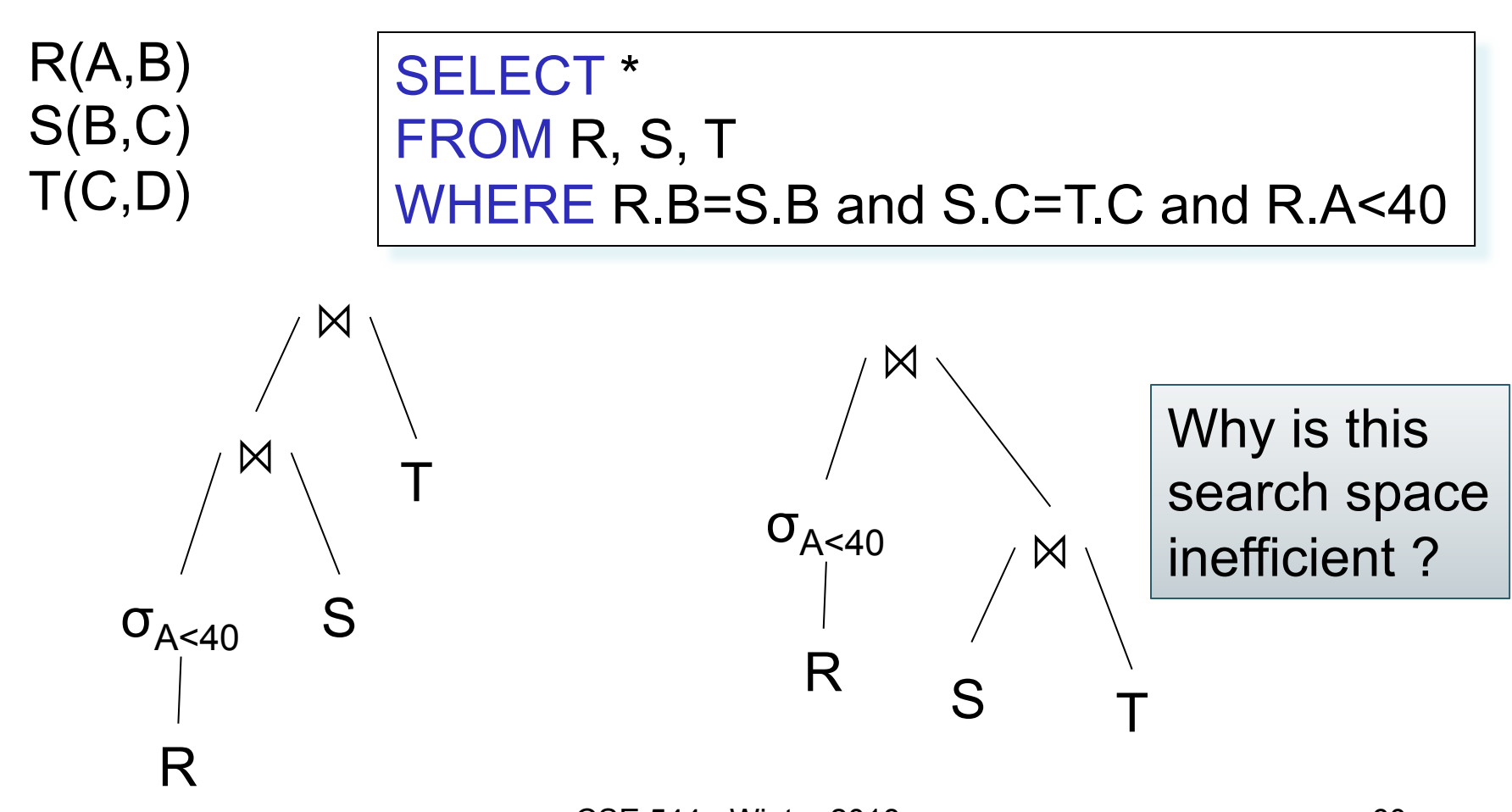

CSE 544 - Winter 2018

#### Bottom-up Partial Plans

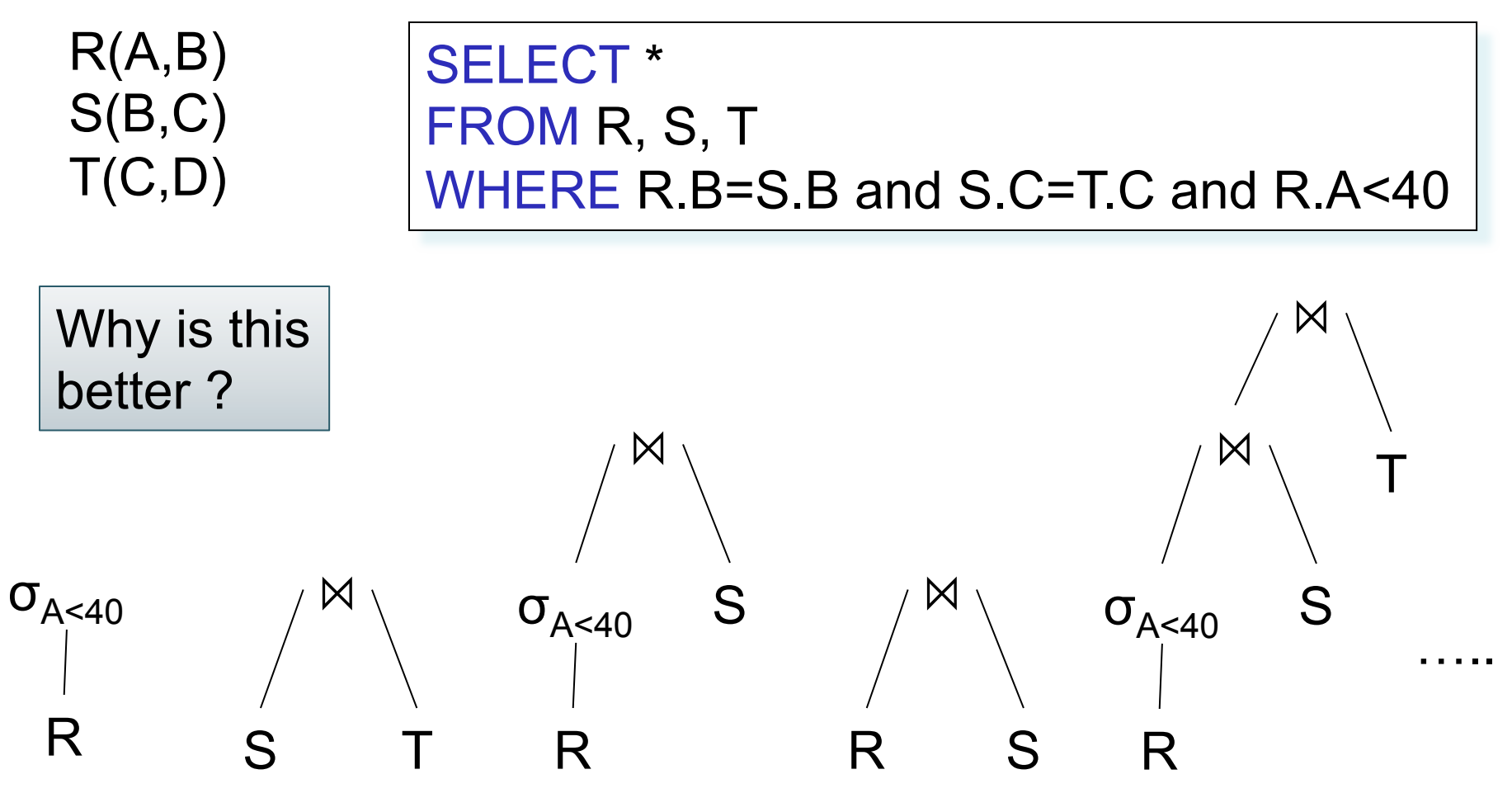

CSF 544 - Winter 2018 61

#### Top-down Partial Plans

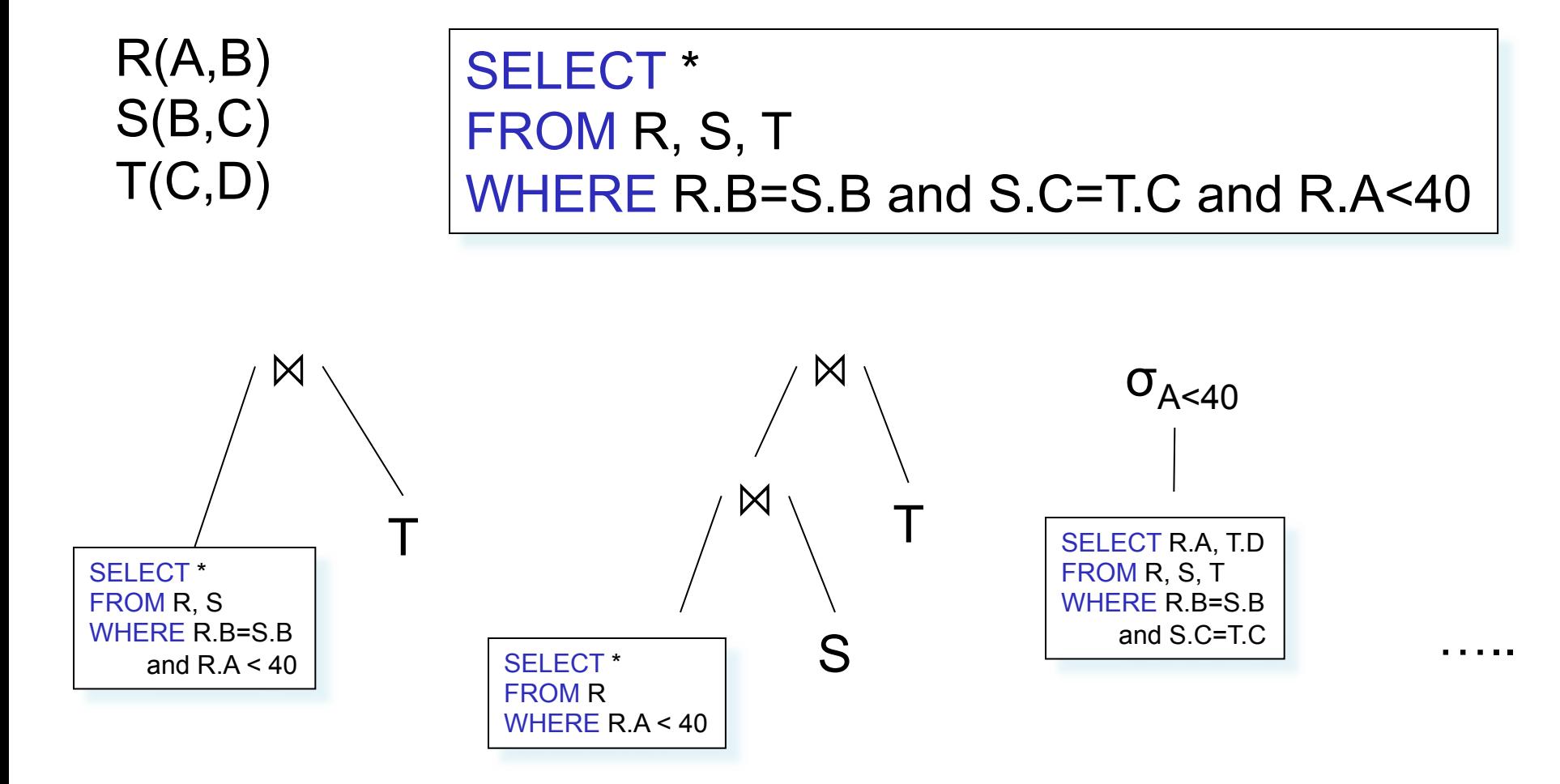

Why is this best for rewrite rules?  $\vert$  62

## Two Types of Plan Enumeration Algorithms

- Dynamic programming (in class)
	- Based on System R (aka Selinger) style optimizer[1979]
	- Limited to joins: *join reordering algorithm*
	- Bottom-up
- Rule-based algorithm (will not discuss)
	- Database of rules (=algebraic laws)
	- Usually: dynamic programming
	- Usually: top-down

# System R Search Space (1979)

- Only left-deep plans
	- Enable dynamic programming for enumeration
	- Facilitate tuple pipelining from outer relation
- Consider plans with all "interesting orders"
- Perform cross-products after all other joins (heuristic)
- Only consider nested loop & sort-merge joins
- Consider both file scan and indexes
- Try to evaluate predicates early

## System R Enumeration Algorithm

- Idea: use dynamic programming
- For each subset of  $\{R1, \ldots, Rn\}$ , compute the best plan for that subset
- In increasing order of set cardinality:
	- Step 1: for {R1}, {R2}, …, {Rn}
	- Step 2: for {R1,R2}, {R1,R3}, …, {Rn-1, Rn}

– …

- Step n: for {R1, …, Rn}
- It is a bottom-up strategy
- A subset of {R1, …, Rn} is also called a *subquery*

- For each subquery  $Q \subseteq \{R1, ..., Rn\}$  compute the following:
	- Size(Q)
	- $-$  A best plan for Q: Plan(Q)
	- The cost of that plan:  $Cost(Q)$

- **Step 1**: Enumerate all single-relation plans
	- Consider selections on attributes of relation
	- Consider all possible access paths
	- Consider attributes that are not needed
	- Compute cost for each plan
	- Keep cheapest plan per "interesting" output order

- **Step 2**: Generate all two-relation plans
	- For each each single-relation plan from step 1
	- Consider that plan as outer relation
	- Consider every other relation as inner relation
	- Compute cost for each plan
	- Keep cheapest plan per "interesting" output order

- **Step 3**: Generate all three-relation plans
	- For each each two-relation plan from step 2
	- Consider that plan as outer relation
	- Consider every other relation as inner relation
	- Compute cost for each plan
	- Keep cheapest plan per "interesting" output order
- **Steps 4 through n**: repeat until plan contains all the relations in the query

## Commercial Query Optimizers

DB2, Informix, Microsoft SQL Server, Oracle 8

- Inspired by System R
	- Left-deep plans and dynamic programming
	- Cost-based optimization (CPU and IO)
- Go beyond System R style of optimization
	- Also consider right-deep and bushy plans (e.g., Oracle and DB2)
	- Variety of additional strategies for generating plans (e.g., DB2 and SQL Server)

## Other Query Optimizers

#### • Randomized plan generation

- Genetic algorithm
- PostgreSQL uses it for queries with many joins

#### • Rule-based

- *Extensible* collection of rules
- Rule = Algebraic law with a direction
- Algorithm for firing these rules
	- Generate many alternative plans, in some order
	- Prune by cost
- Startburst (later DB2) and Volcano (later SQL Server)